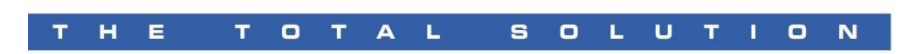

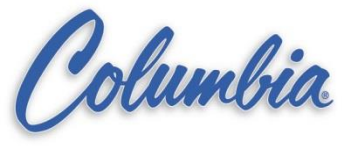

#### 1. Go ONLINE with SLC 500 PLC

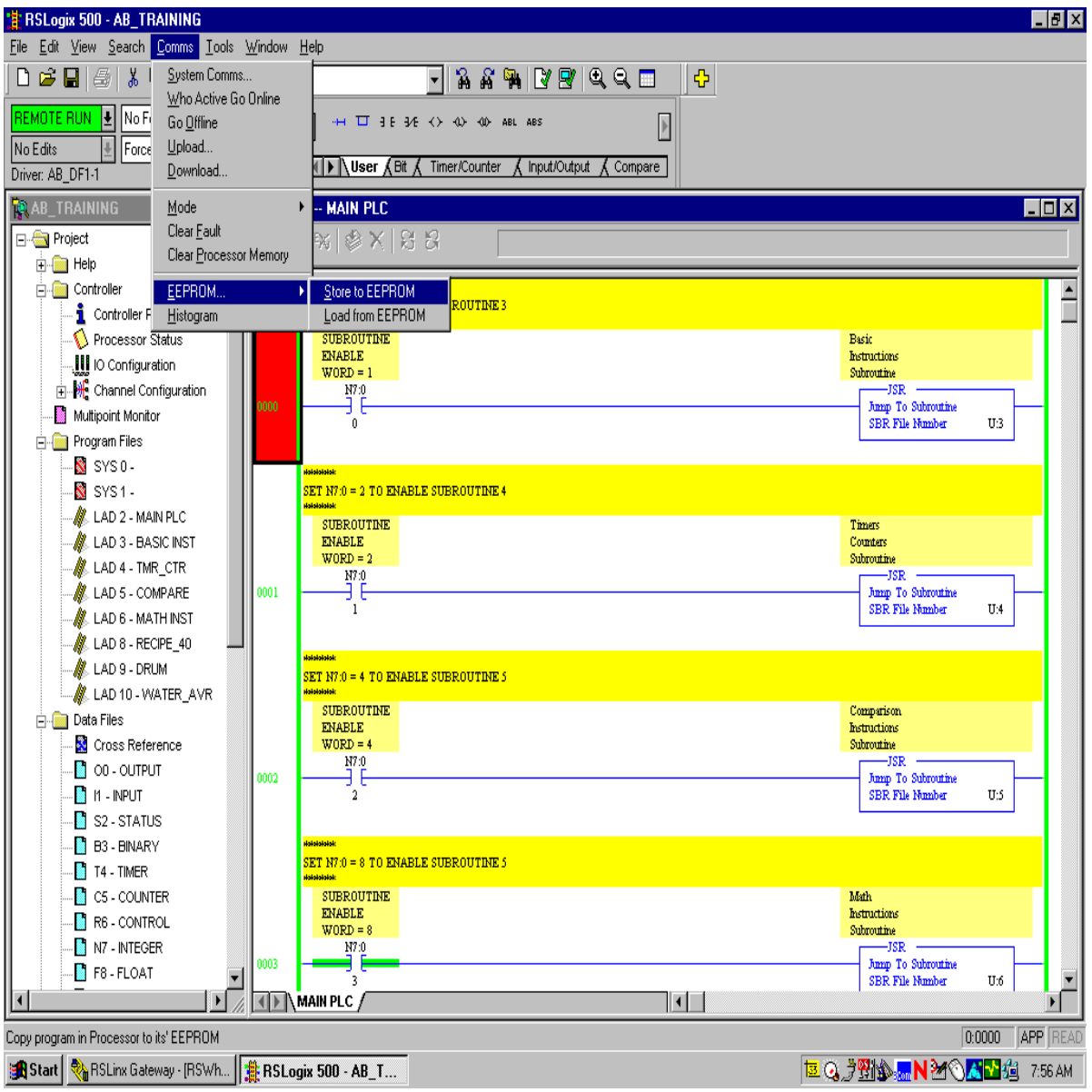

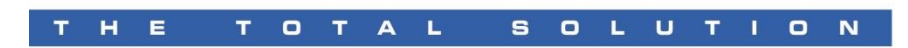

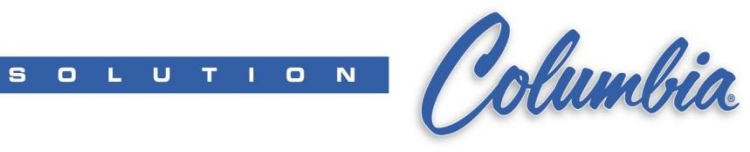

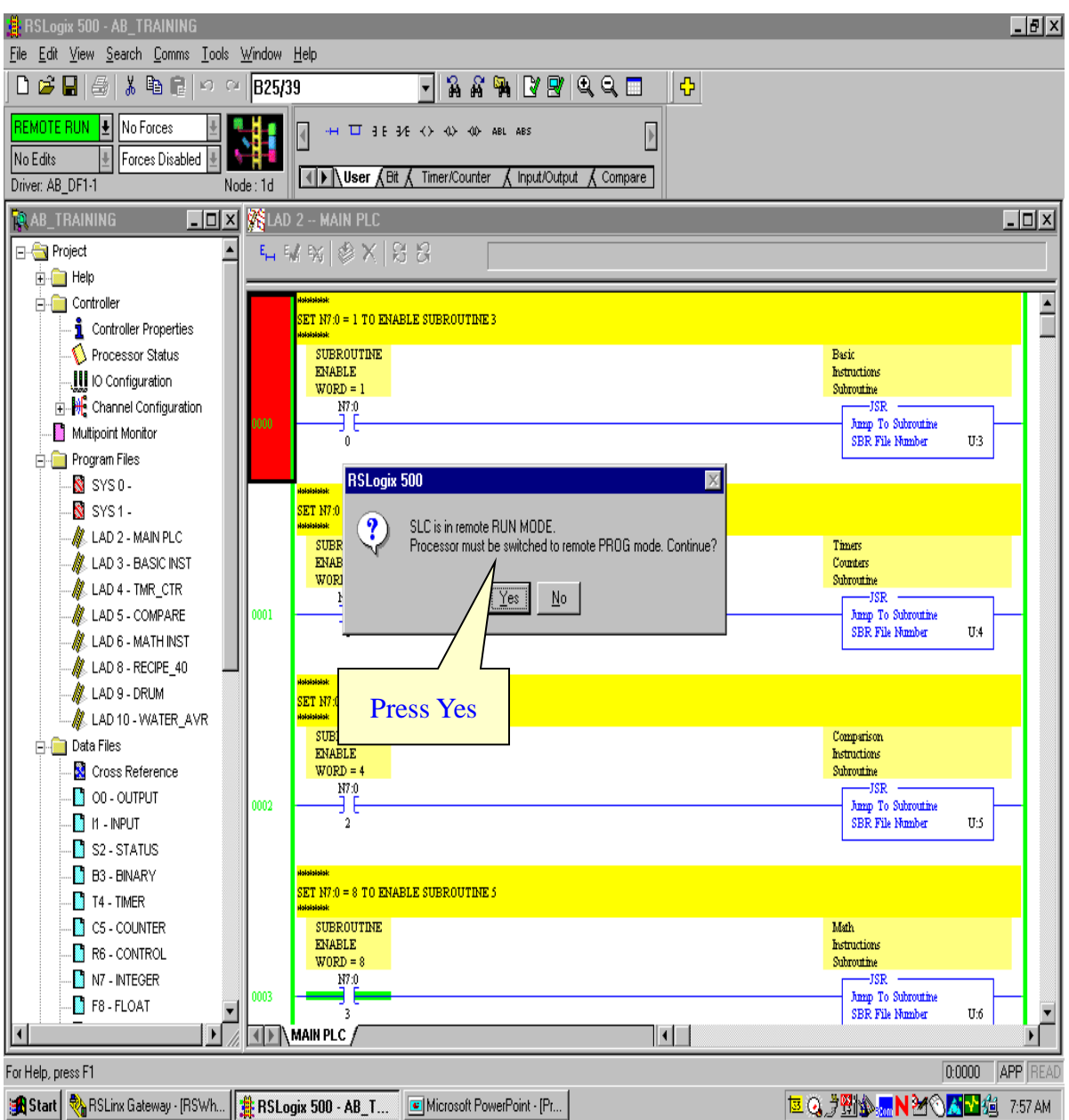

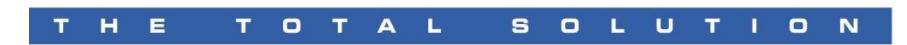

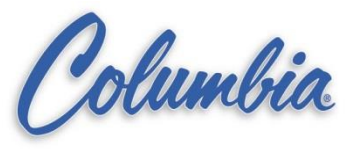

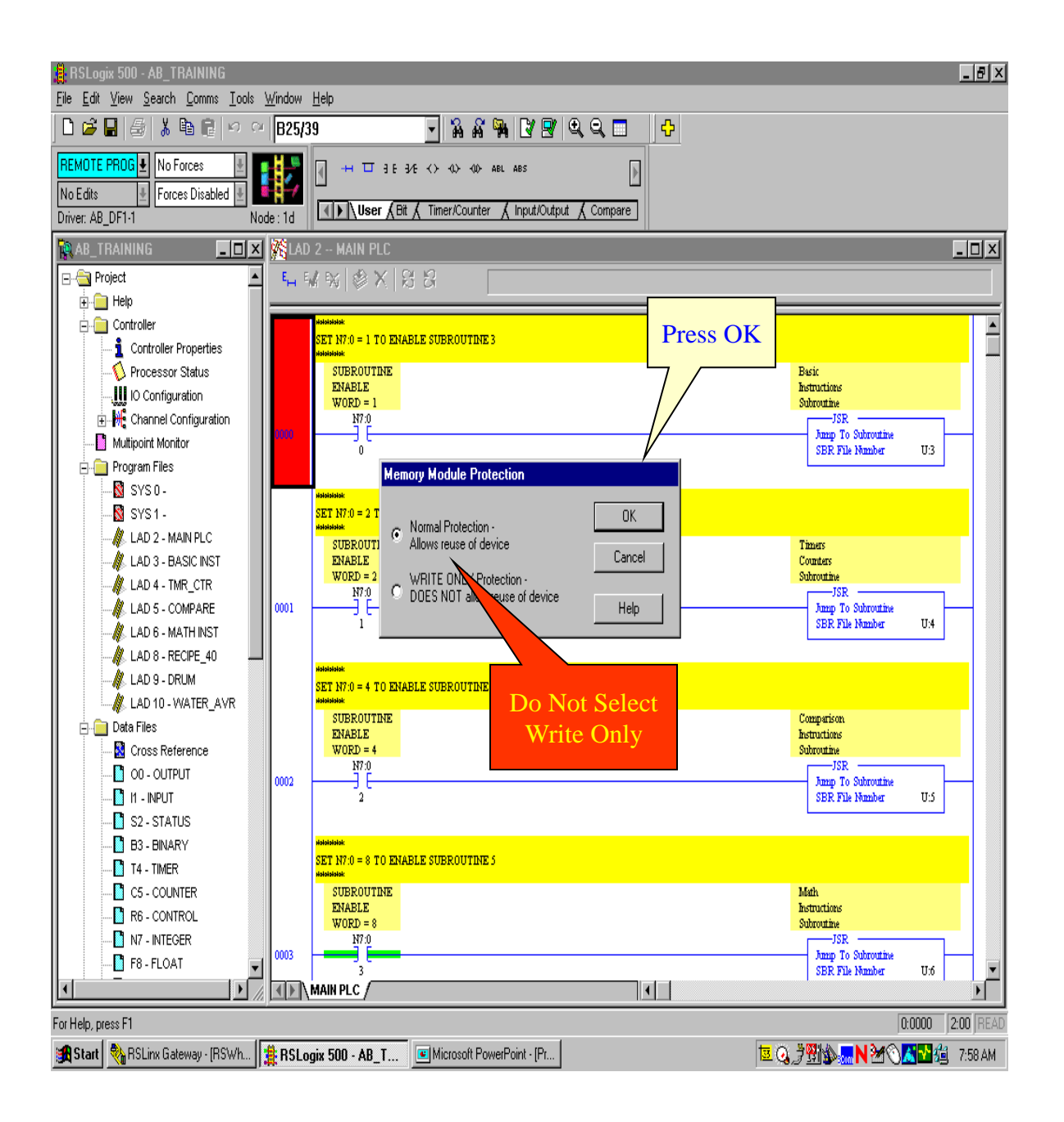

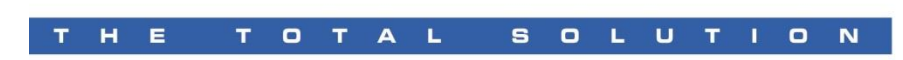

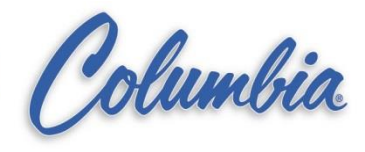

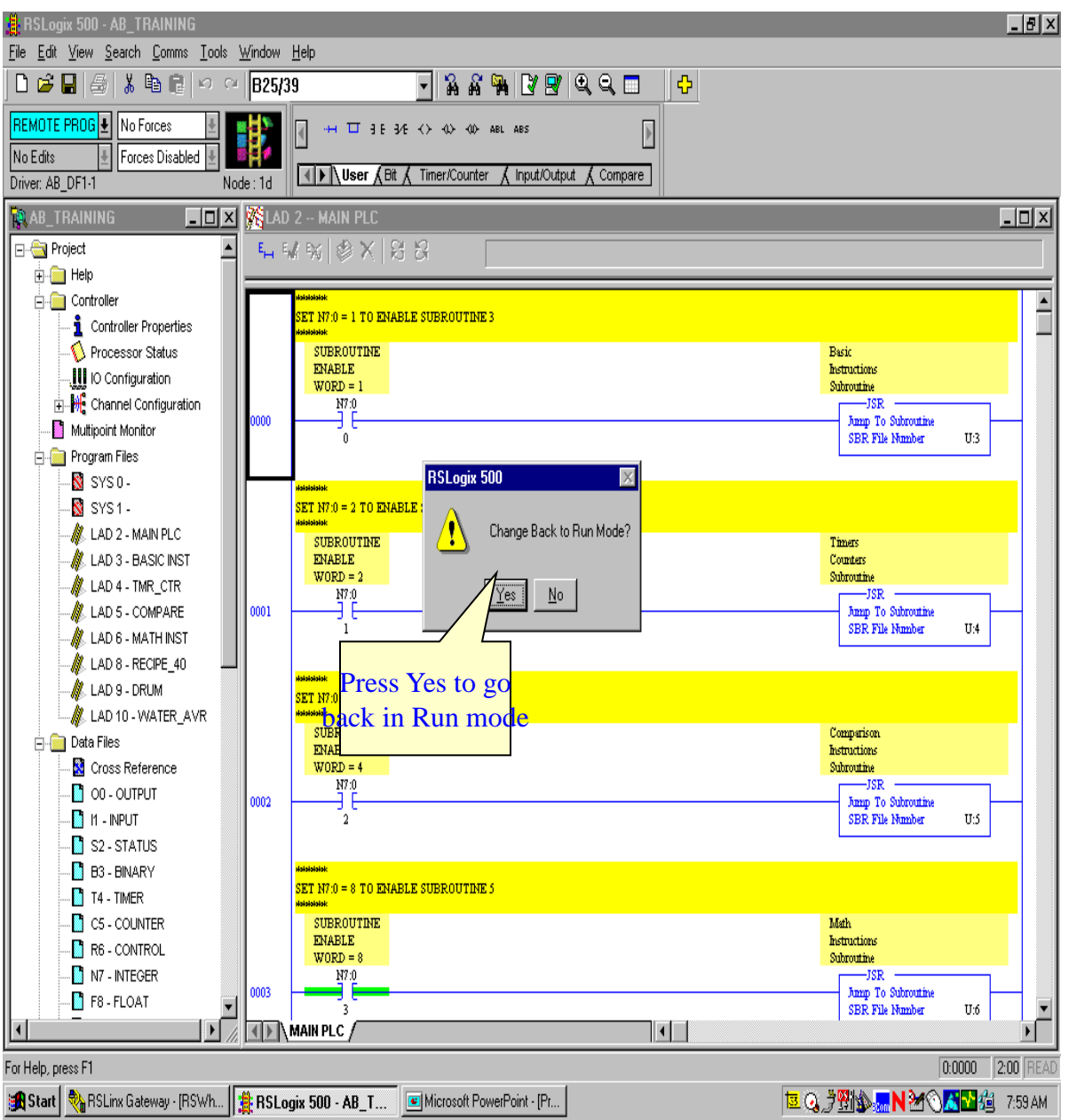

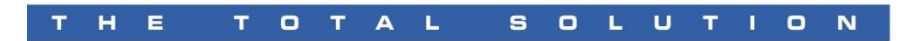

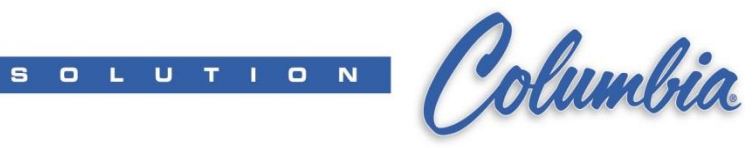

### **Load PLC Program from EEPROM**

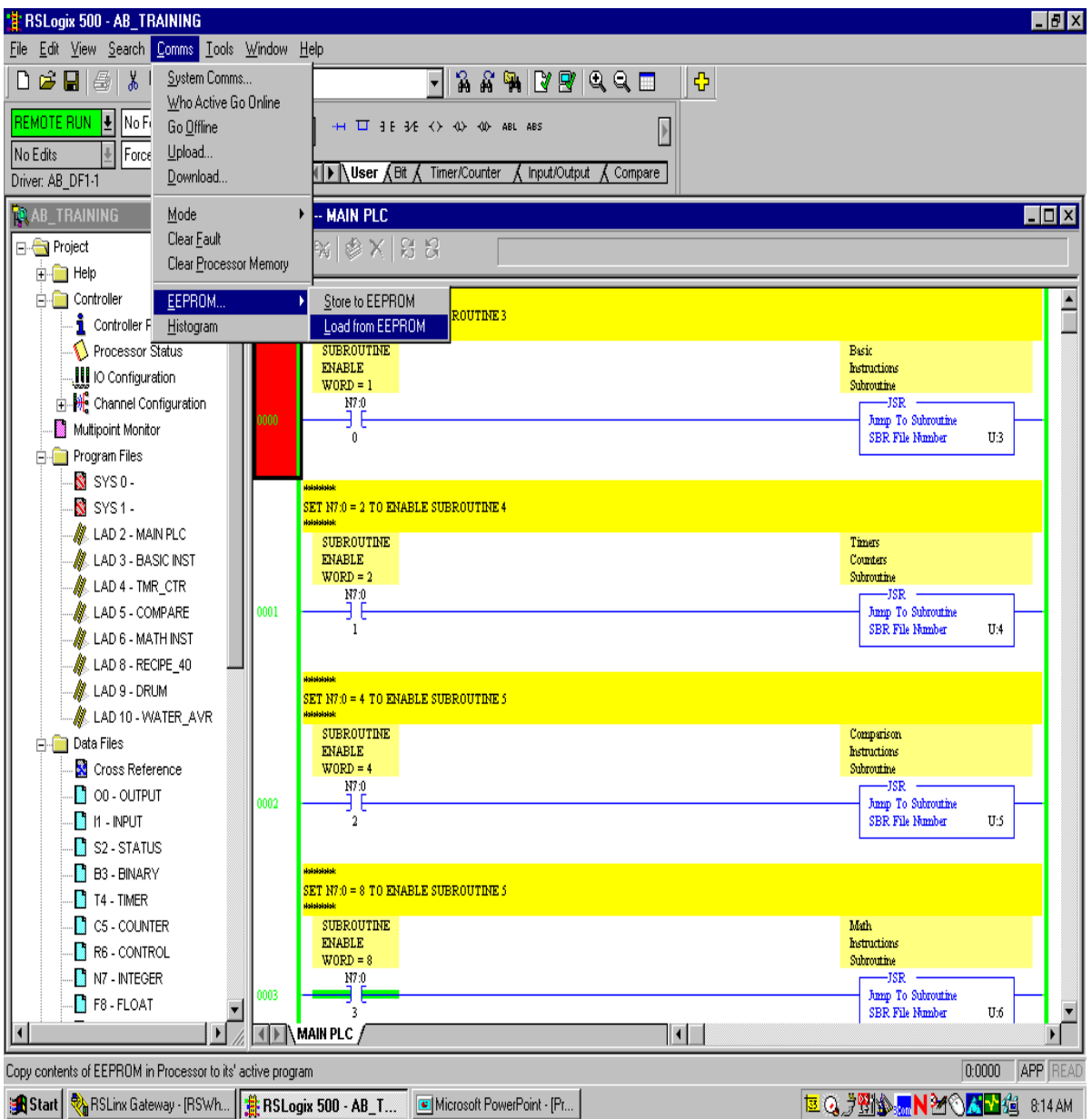

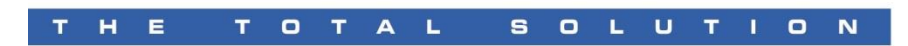

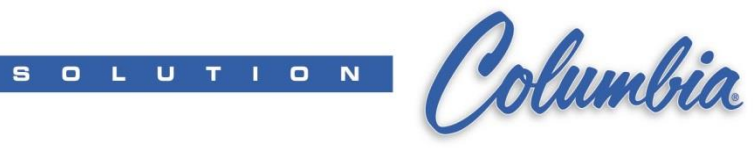

### **Load PLC Program from EEPROM**

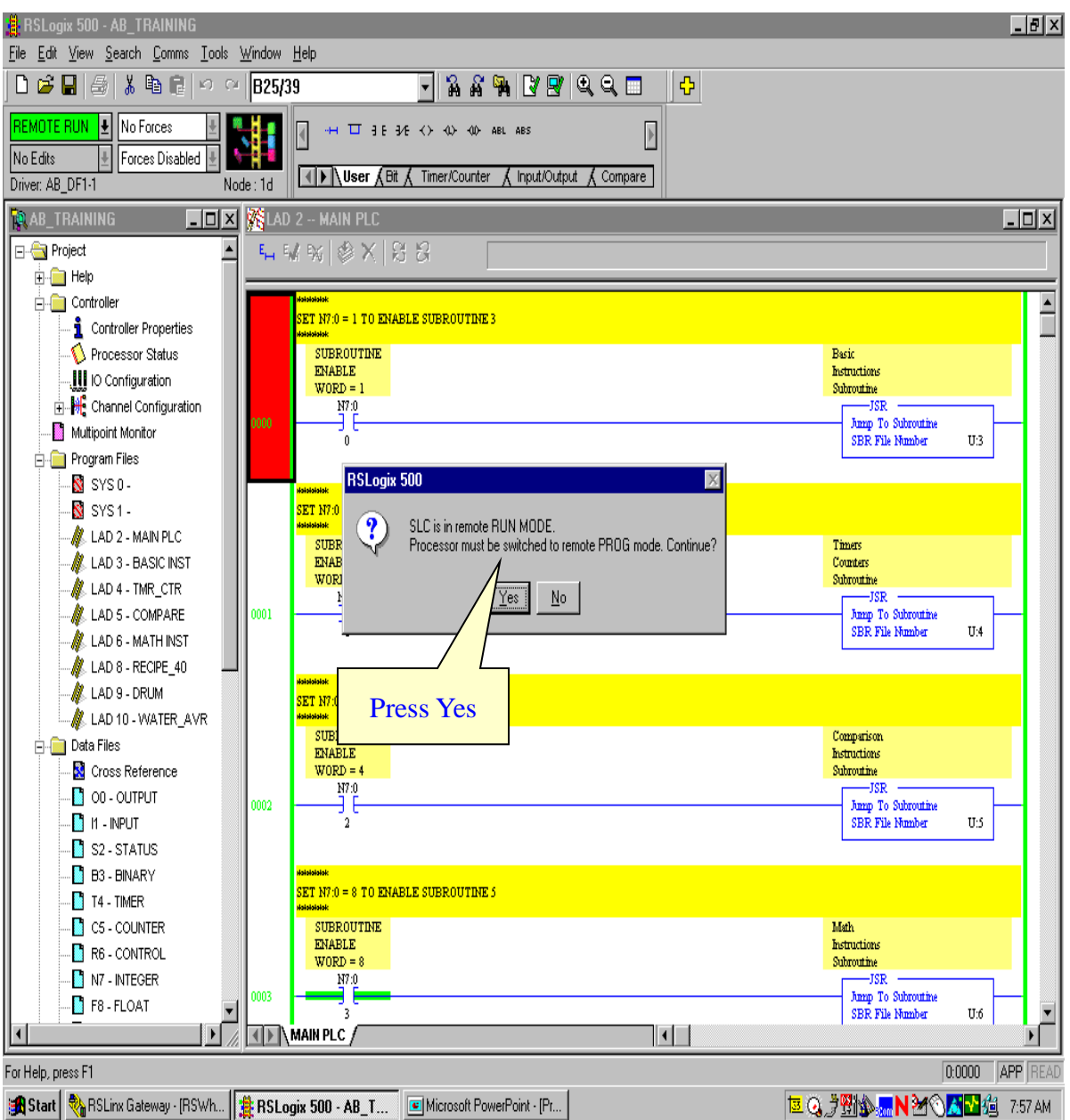

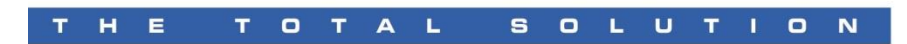

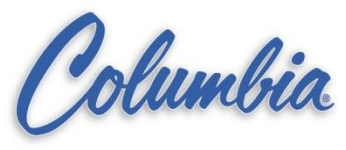

### **Load PLC Program from EEPROM**

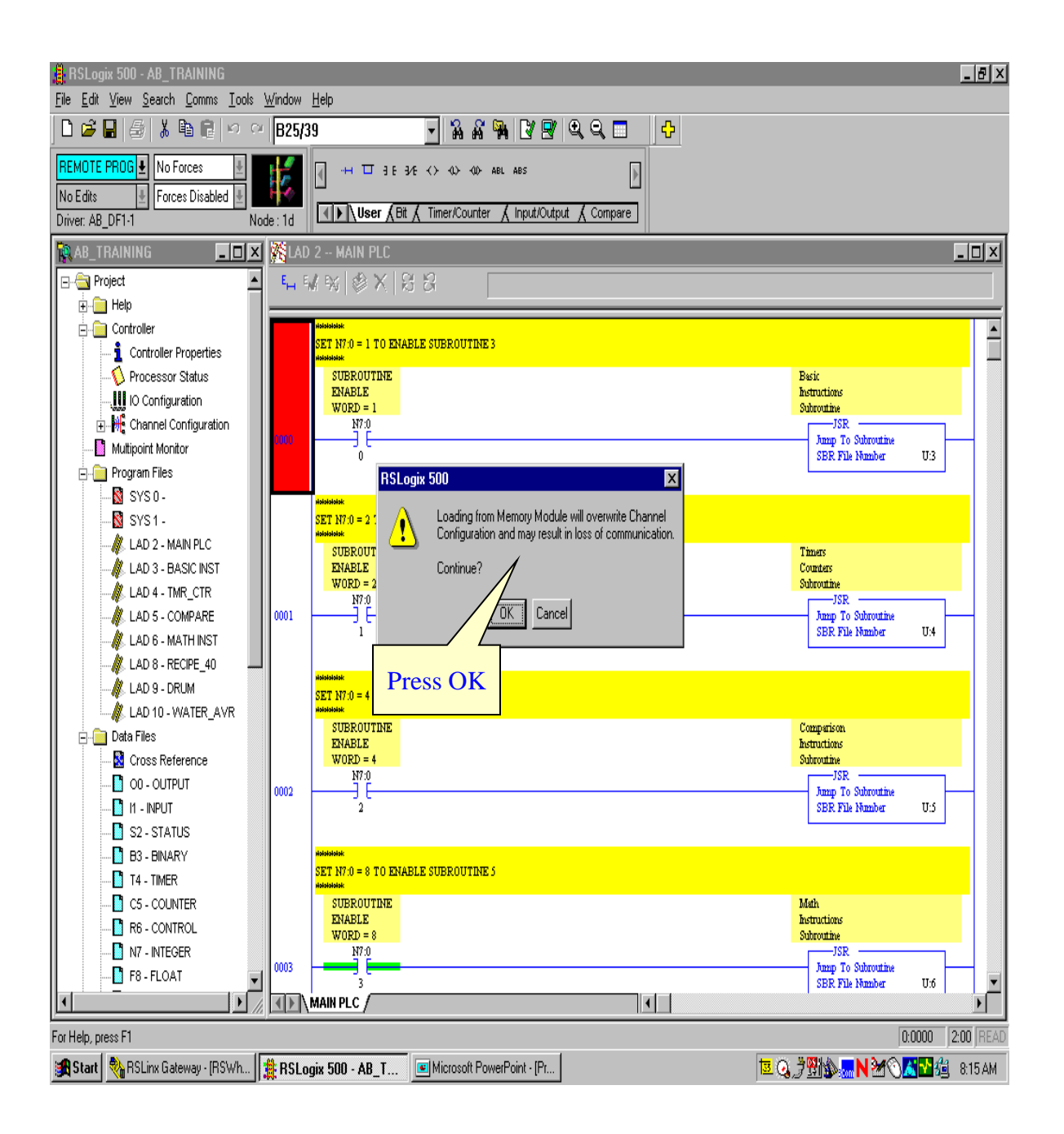

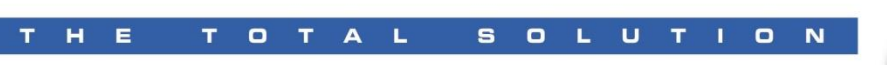

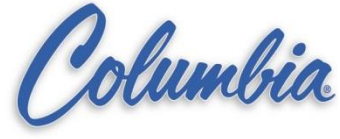

## **Compare two (2) PLC Programs - selection**

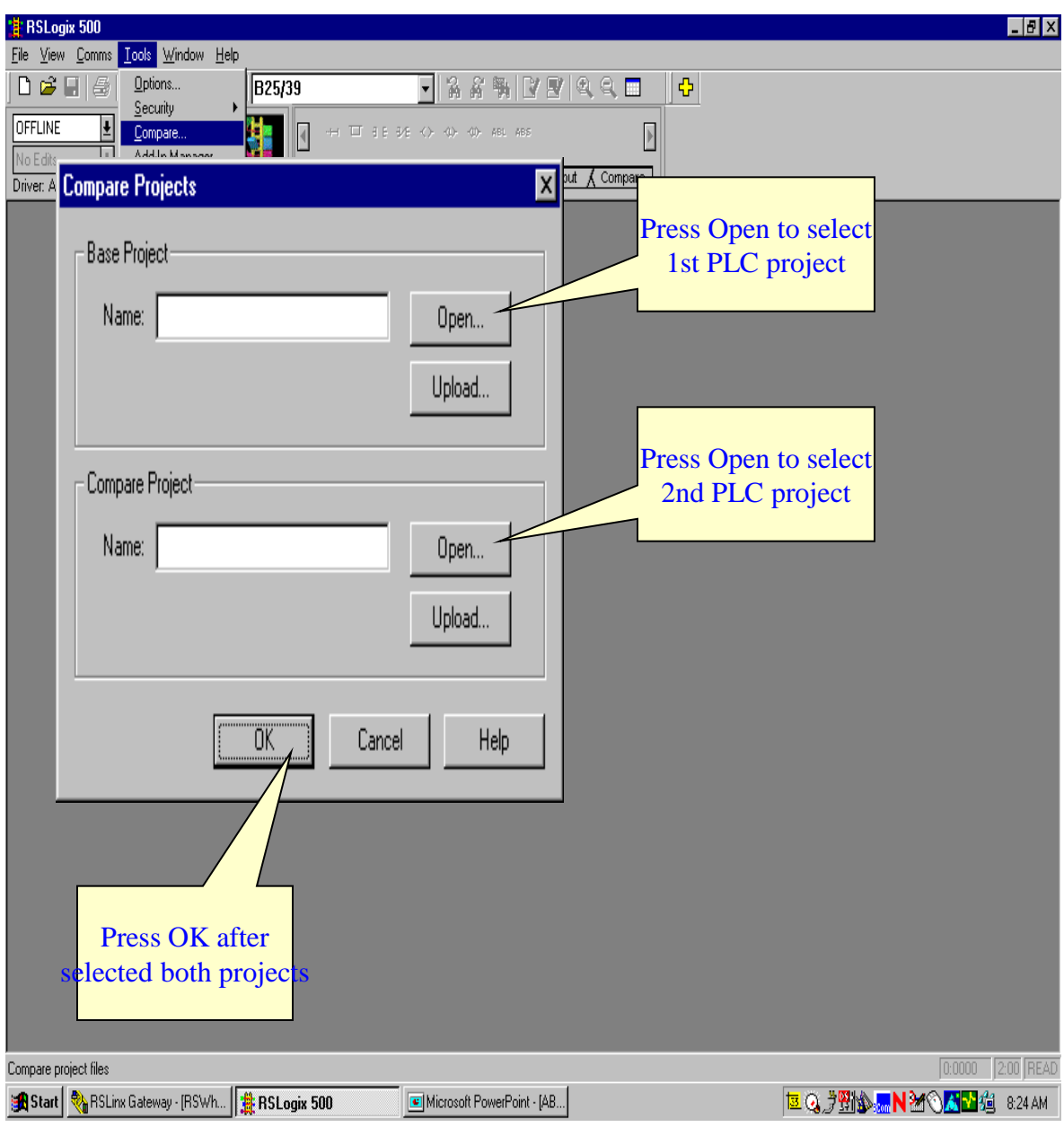

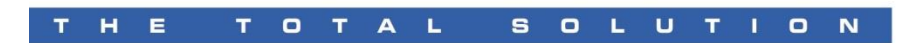

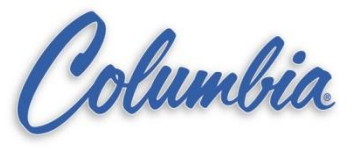

### **Compare two (2) PLC Programs - Options**

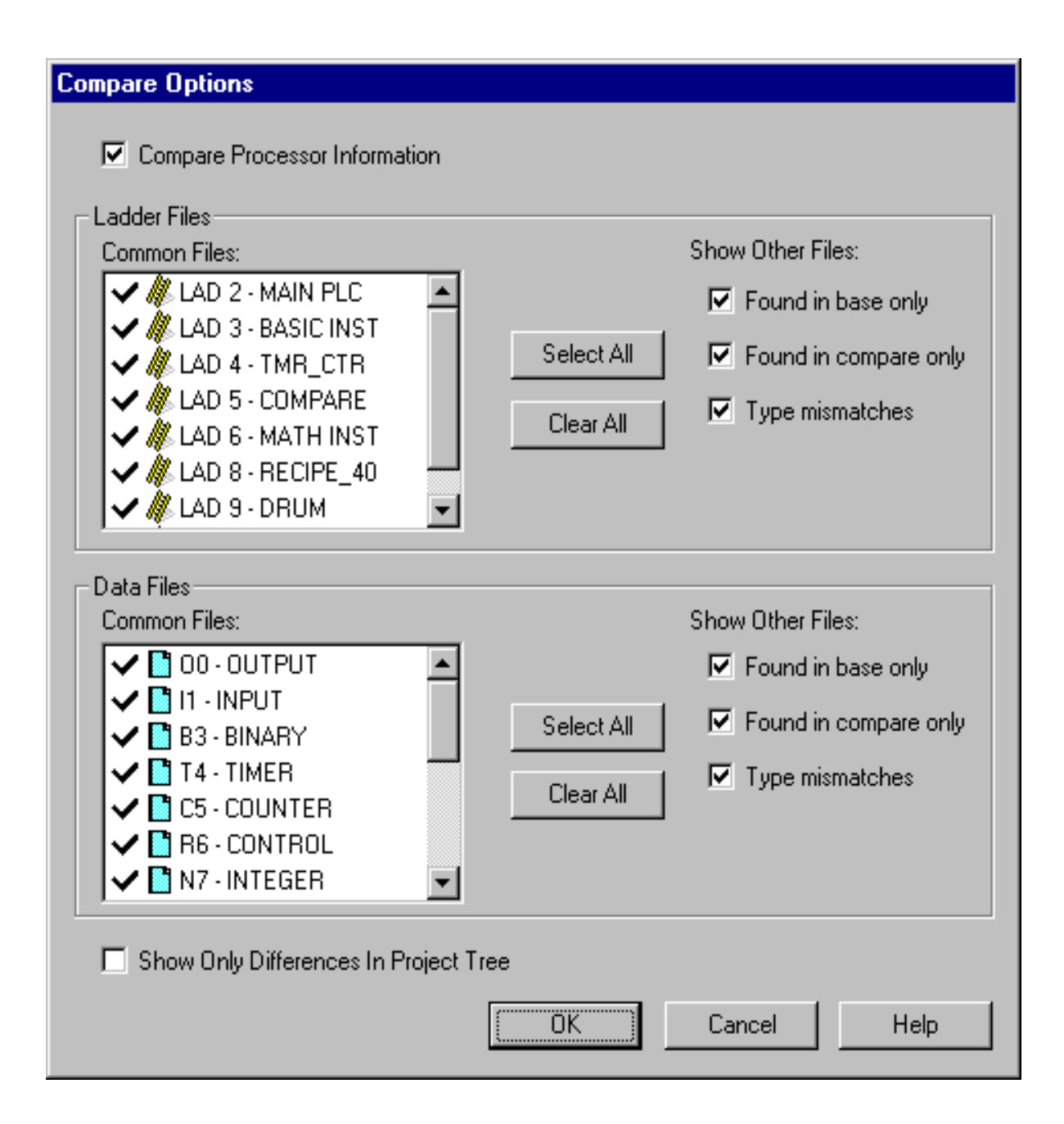

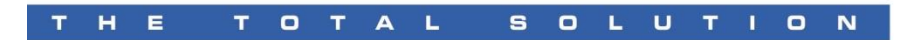

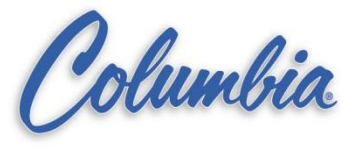

### **Compare two (2) PLC Programs - Results**

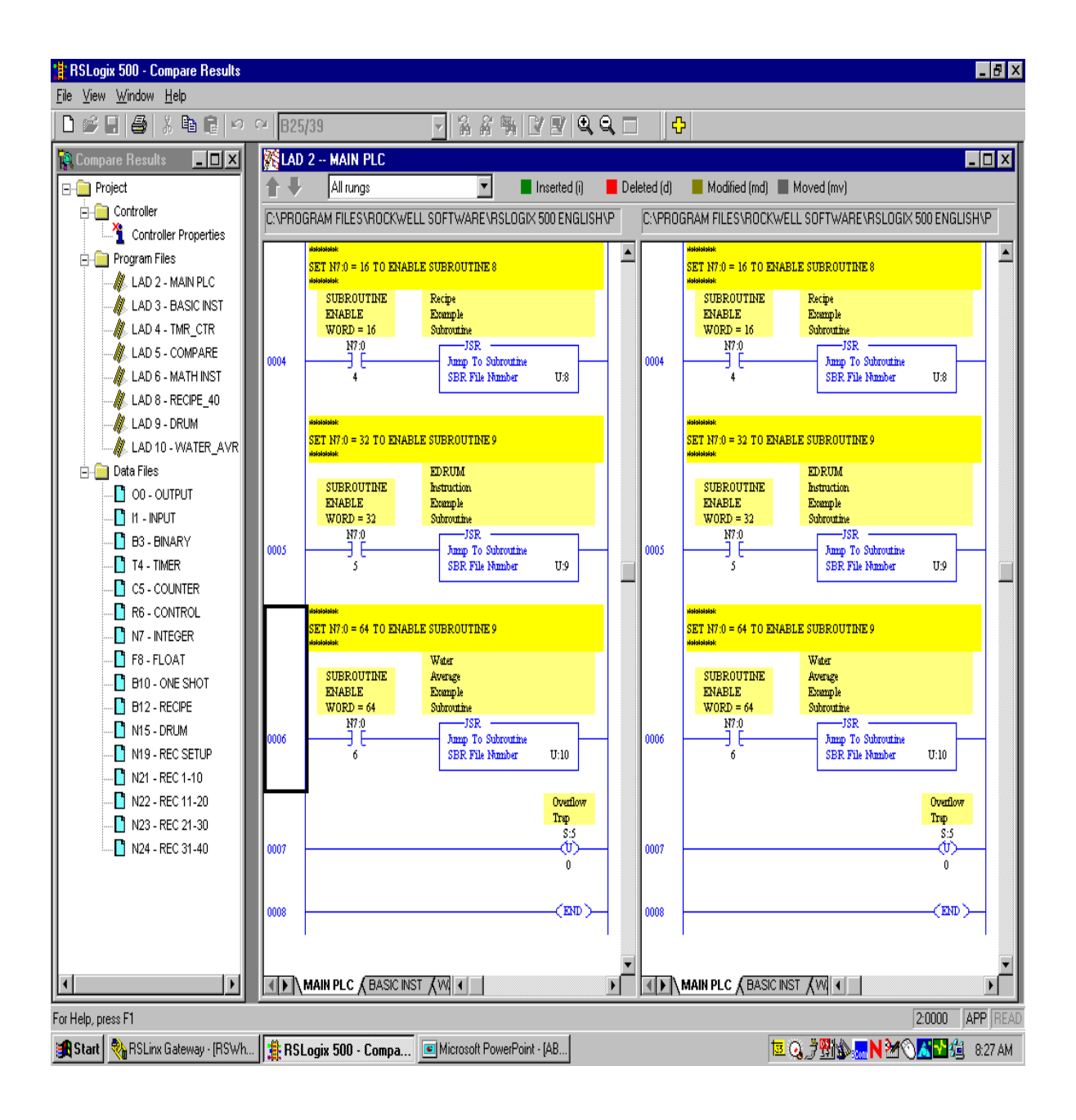